# **Die Baureihe 103**

# Beschreibung und Bedienungsanleitung

zum LokSim 3d-Führerstand

Version 1.0 für LokSim-Version 2.8.3 / 2.9.3 © Christian Grünwald, 2017

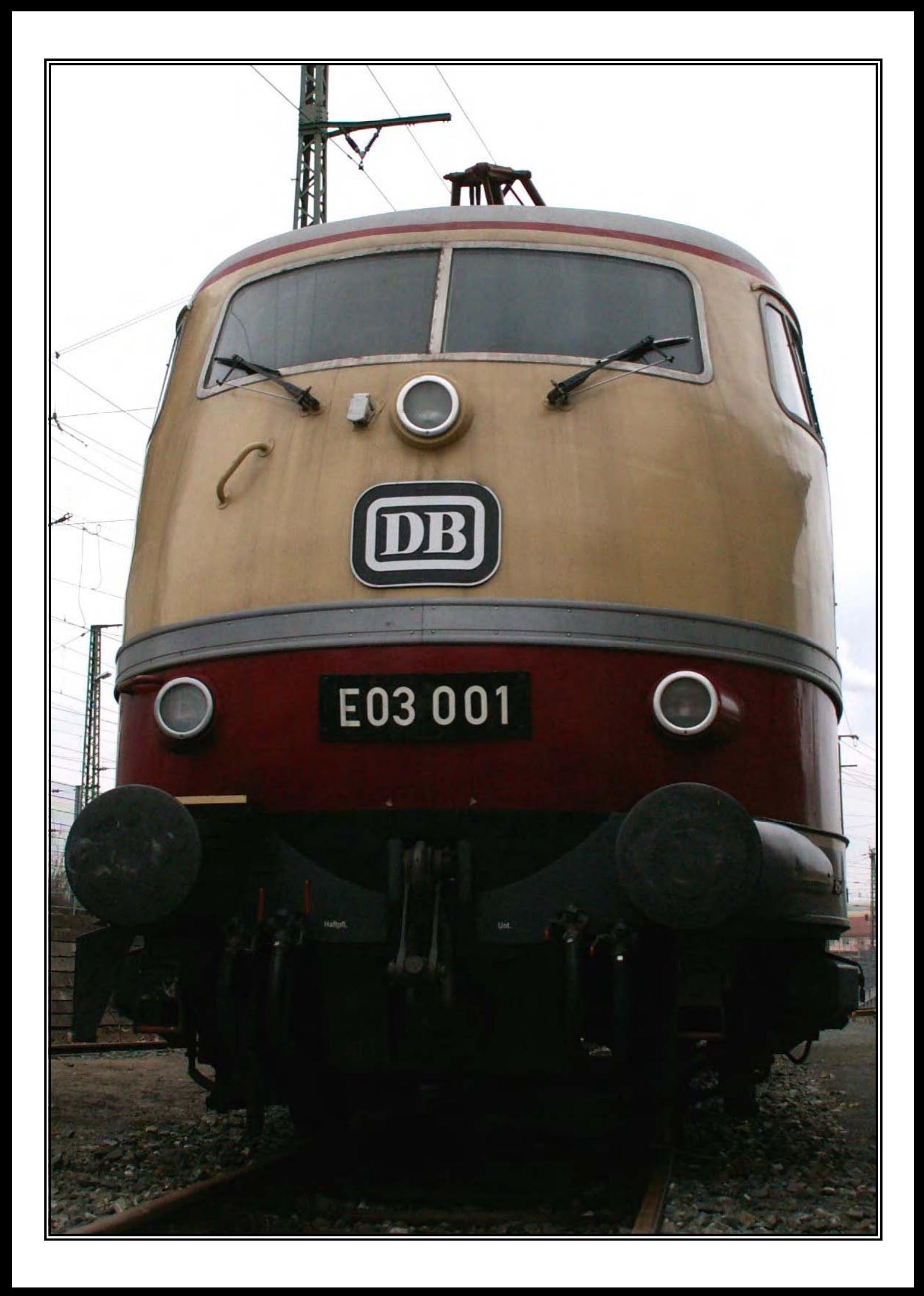

# **Inhaltsverzeichnis**

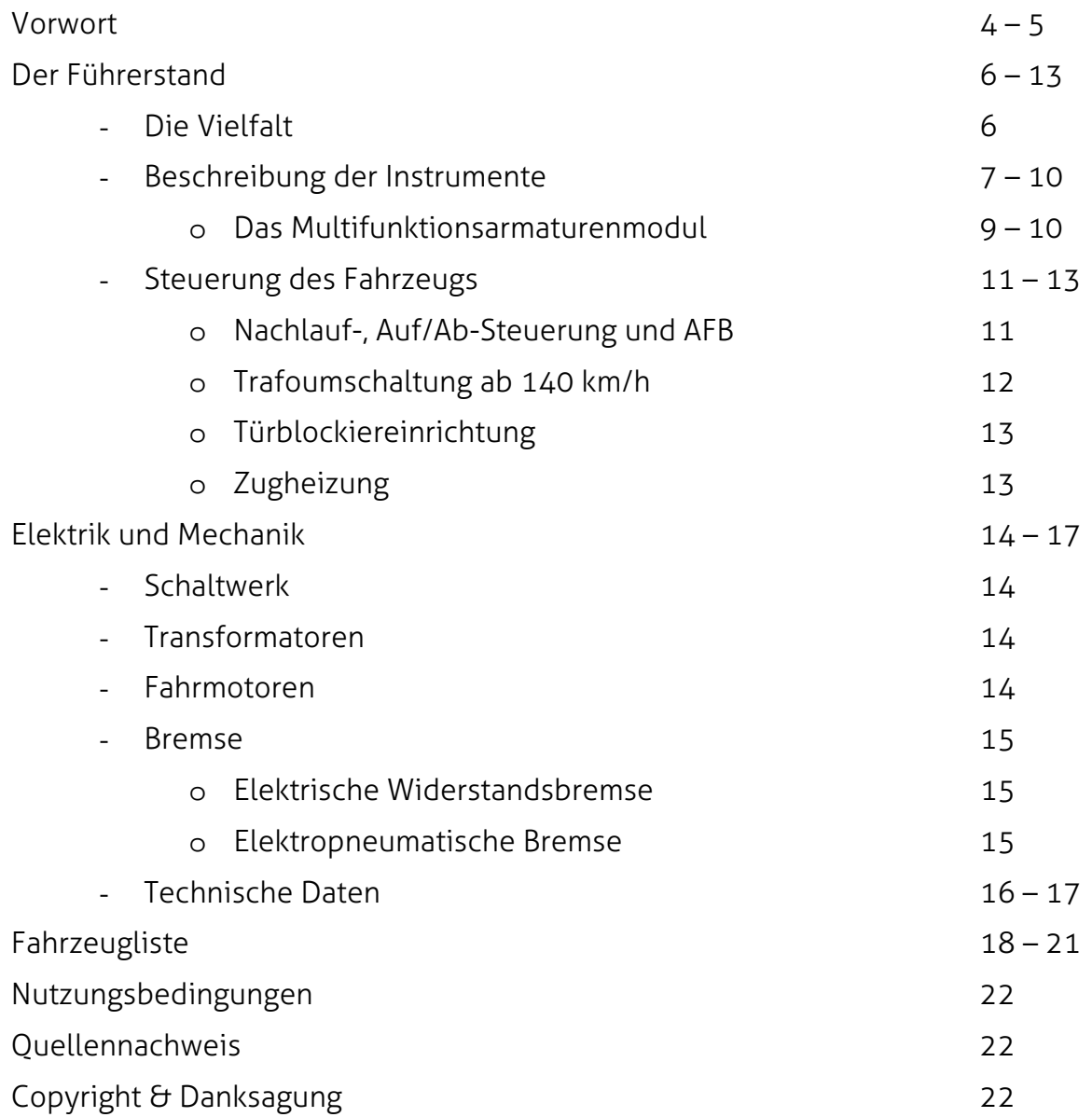

## **Vorwort**

Ende der 1950er Jahre trat die Deutsche Bundesbahn mit dem Trans-Europ-Express in das Konzept der gehobeneren Personenzüge ein. Doch den Dienst übernahmen vorerst ausschließlich Dieseltriebwagen, obwohl inzwischen Vorkriegslokomotiven von den damals modernen, neu entwickelten, Einheitsloks abgelöst wurden. Erst 1962 machte man einen Schritt zum elektrischen Betrieb im höchstrangigen Zugverkehr: ab sofort bestand der Schnellzug "Rheingold" aus neu konstruierten, klimatisierten 1.-Klasse-Reisezugwagen, die von einer E 10.12 bespannt wurden. Die damalige Reisehöchstgeschwindigkeit betrug bereits 160 Stundenkilometer. Es folgte ein Jahr später der "Rheinpfeil" und 1965 die Aufwertung beider Züge, sowohl auch des "Diamant" und des "Blauen Enzians", zum TEE.

Doch die DB wollte mit der Devise "doppelt so schnell wie das Auto, halb so schnell wie das Flugzeug" ihre Fahrgäste von einer Großstadt zur anderen und von Deutschland in umliegende Ausländer noch schneller transportieren. Jenseits der 160-km/h-Marke hatte man bisher nur sehr wenige Erfahrungen machen können. Die umgebauten Lokomotiven E 10 299 und E 10 300 dienten nun der Deutschen Bundesbahn als Versuchsträger und erreichten 1963 erstmals eine Geschwindigkeit von 200 Kilometern pro Stunde. Die Planung der Baureihe 103 – damals noch als E 01 bezeichnet – begann. Zum möglichst schnellen Erreichen der Maximalgeschwindigkeit mit einem Reisezug sollte die neue Lok eine hohe Anfahrzugkraft aufweisen, weswegen von Grund auf feststand, dass sie sechs Fahrmotoren, das heißt zwei Drehgestelle mit je drei Achsen, erhalten wird. Nur bei dem heute berühmten Design des Zugpferds war man sich lange Zeit unsicher – die Pläne sahen anfangs eine längere Version vor, welche allerdings wesentlich weniger aerodynamisch gestaltet war.

Am 18. Februar 1965 verließ E 03 002 als erste Lokomotive ihrer Baureihe die Fabrikhalle. Erst später, am 26.03.1965, folgte E 03 001. Um während einer Vorführung dennoch den Anschein des ersten Prototypen zu vermitteln, wurden die Blech-Nummernschilder der beiden Fahrzeuge kurzzeitig ausgetauscht. Am 21.04. wurde E 03 004 ausgeliefert und am 01. Juni E 03 003. Dies sind die vier Vorserienlokomotiven mit der Bezeichnung BR 103<sup>0</sup>, welche hauptsächlich für zahlreiche Versuchs- und Messfahrten vor allem im Hochgeschwindigkeitsbereich herangezogen wurden. Einsätze im regulären Personenverkehr waren sehr selten bis beinahe ausgeschlossen.

Erst am 27. Mai 1970 wurde 103 109-5 als erste Serienlok angeliefert, die Endabnahme fand am 08. September desselbigen Jahres statt. Auffällig war die graue Lüftergitter-Umrahmung, welche nur diese 103 besaß. Die Serienproduktion begann, bis zum 31.05.1974 entstanden insgesamt 145 Serienfahrzeuge der Baureihe. Ab 103 216 erhielten die Fahrzeuge aufgrund des geringen Platzangebots für den Triebfahrzeugführer einen um 700 mm verlängerten Lokkasten, dies traf auch auf die schwer verunglückte und wiederaufgebaute 103 173 zu. Untersuchungen ergaben, dass die Verlängerung keine Auswirkungen auf die Laufeigenschaften hat. Mit der Zeit entfielen die Schürzen vor den Drehgestellen, da festgestellt worden ist, dass diese Schottersteine aufwirbelten. Einen besonderen Dauereinsatz hatte 103 101. Sie verkehrte im Auftrag der Deutschen Lufthansa AG zwischen Stuttgart und Frankfurt (Main). Bis 1991 wurde dieser Dienst von 111 049 übernommen, nach der Eröffnung der Schnellfahrstrecke verkürzte man die Fahrzeit auf 85 Minuten. Die Serienlokomotiven erhielten entsprechend die Bezeichnung BR 103<sup>1</sup>.

1979 wurde im beim InterCity-Verkehr – dem Hauptaufgabenbereich der 103 – die zweite Wagenklasse eingeführt. Dies ließ die Züge immer länger werden. Ende der 1980er und Anfang der 90er Jahre beförderte die leistungsstarke Lok bis zu 14-wägige Personenzüge. Zudem wurde sie regelmäßig für den Güterzugdienst herangezogen, was eigentlich nur als Ausnahme vorgesehen war. Hierfür war der "Star der Schiene" nicht ausgelegt. Der dadurch enorme aufgetretene Verschleiß und die permanente Beschädigung der Fahrmotoren und des Transformators führte zu einer Ausmusterung der Elektrolokomotive. Hinzu kam die inzwischen veraltete Technik und die Auslieferung der Baureihe 120 ab 1986, die lang erprobte Drehstrommotoren enthielt und die Bahntechnik somit revolutionierte. Zur Jahrtausendwende wurden nahezu alle 103en von der Ausbesserung zurückgestellt und verschrottet. Einige Maschinen blieben erhalten, die heute in Besitz von Museen und privater Unternehmen sind. Ein Großteil dieser Fahrzeuge ist noch funktionstüchtig und findet regelmäßig Einsatz vor Sonderzügen. 103 113-7 und 103 245-7 befinden sich heute noch im Besitz der DB AG und bespannen regel- und planmäßig InterCity-Züge. Die sich im DB-Museum Koblenz befindende 103 233, welche als einzige ein verkehrsrotes Farbkleid erhielt, ist fast funktionstüchtig und soll ebenfalls wieder in den Plandienst aufgenommen werden.

Bis heute ist die 103 das berühmteste, beliebteste und hinsichtlich ihrer Maximalleistung stärkste Fahrzeug auf deutschen Schienen.

# Der Führerstand

# Die Vielfalt

Derzeit sind im Package acht verschiedene Ausführungen des Führerstands enthalten, wobei alle mit Multifunktionsarmaturenmodul (MFA) ausgestattet sind. Auf die Nachbildung älterer Varianten mit LZB 100 wurde zunächst verzichtet. Die dennoch vergleichsweise hohe Anzahl zur Auswahl stehender Lokomotiven ergibt sich durch die Nachrüstung der realen Fahrzeuge mit verschiedenen Einrichtungen. 103en, die ein neues Schaltwerk erhielten, wurden mit einer Fahrstufenanzeige im MFA versehen. 1996 wurde die AFB ausgebaut. Ebenso wurde die Trafoumschaltung stillgelegt, somit standen nur noch maximal 10 400 kW zur Verfügung. Im Jahr 2000 wurden alle Loks mit einer Türblockiereinrichtung ab 0 km/h ausgerüstet. Die Ausstattung mit einem elektronischem Buchfahrplan begann 1998, die Inbetriebnahme für Testzwecke fand im Jahr 2000 statt. Im regulären Einsatz waren die Geräte erst ab 2002. Bei den jetzt noch in Betrieb stehenden Fahrzeugen wurde die Leistung schließlich auf 9 000 kW gedrosselt. Ausführlichere Informationen zur AFB, der Trafoumschaltung oder der Türblockiereinrichtung erhalten Sie in den jeweiligen Kapiteln.

Folgende Tabelle gibt Aufschluss darüber, welcher Führerstand welche Einrichtungen enthält:

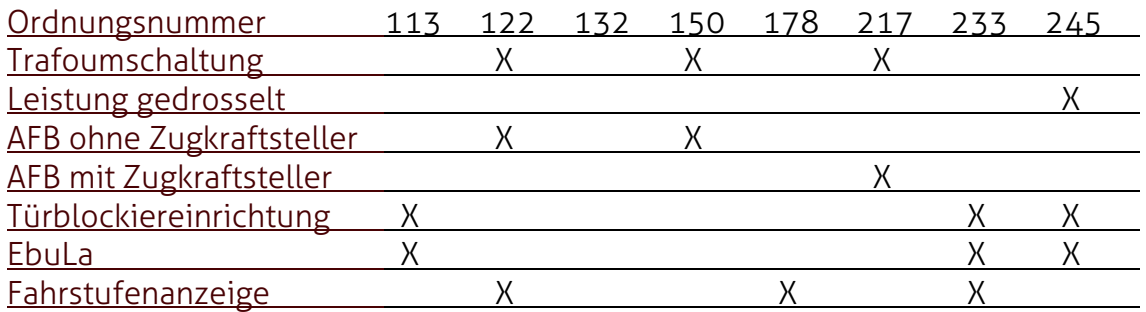

Ebenfalls gibt der Informationstext bei der Lokauswahl im Simulationsprogramm einen kurzen Aufschluss darüber, welche Ausrüstungen der angewählte Führerstand hat.

Das Führerstandsbild wurde von Torsten Schulz in 103 233-3 aufgenommen. Alle weiteren Ordnungsnummern wurden zufällig gewählt. Es kann keine Garantie geben werden, dass die jeweils nachgebildete Lok dem Original entspricht.

# Beschreibung der Instrumente

Folgendes Bild zeigt den Führerstand der Baureihe 103 aus der Sicht des Triebfahrzeugführers in der Simulation von LokSim 3d. Durch Zahlen und Buchstaben werden die wichtigsten Bedienelemente, Schalter, Leuchtmelder und Instrumente erläutert.

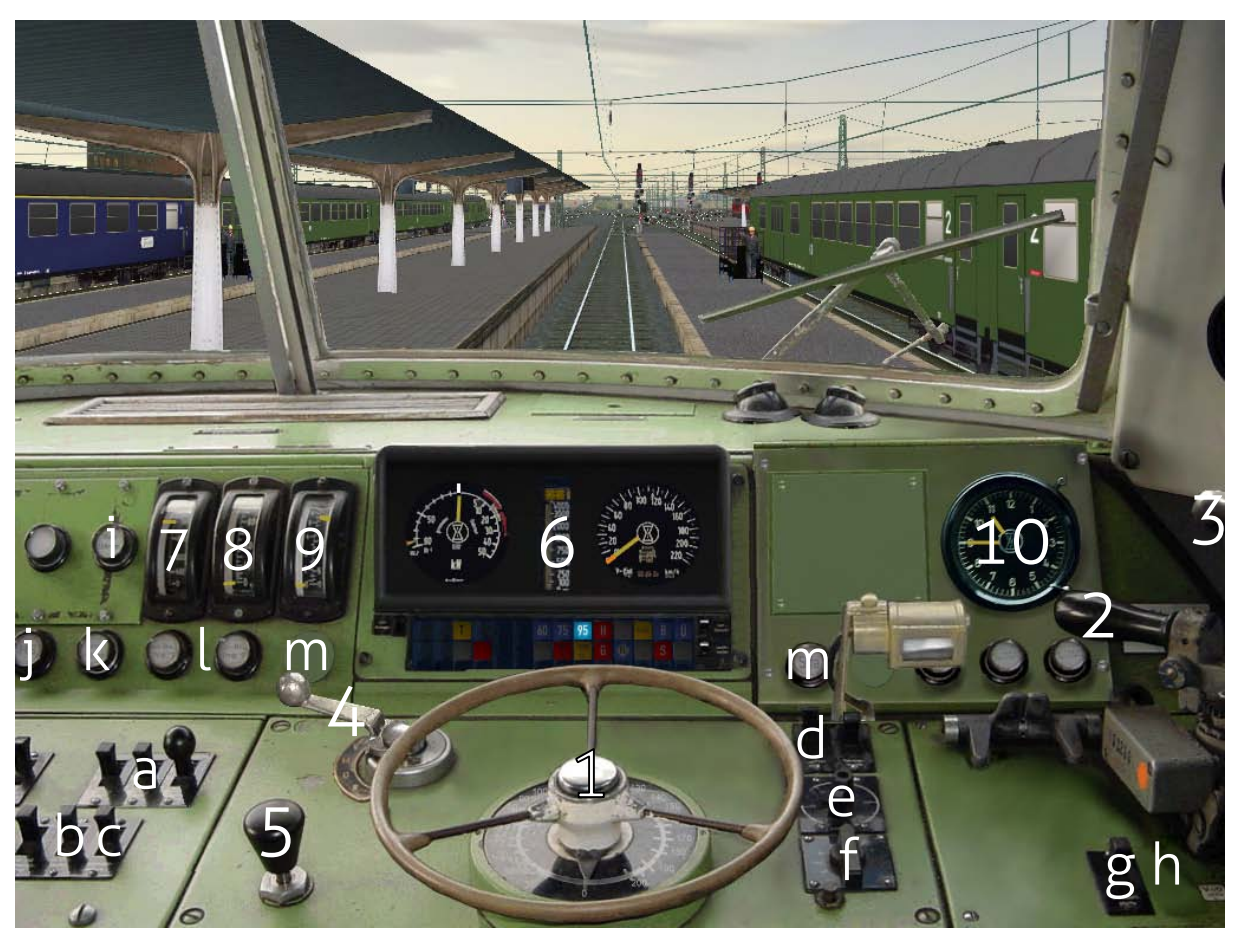

Im Hauptbahnhof von Frankfurt am Main wartet 103 217 mit einem InterCity der Linie 3 an einem Märzvormittag des Jahres 1988 auf Ausfahrt Richtung Mannheim.

- 1 Fahrstufenhandrad mit Not-Aus-Taster
- 2 Führerbremsventil
- 3 Bremssteller elektrische Bremse
- 4 Richtungsschalter
- 5 Sifa-Handtaster
- 6 Multifunktionsarmaturenmodul (genauere Erläuterung auf Folgeseite)
- 7 Drehspuleninstrument für Heizspannung
- 8 Drehspuleninstrument für Oberstrom
- 9 Drehspuleninstr. für Fahrdrahtspannung (rechts) und Motorspannung (links)
- 10 Zeituhr (nur bis 2000, alternativ elektronischer Buchfahrplan)
- a Indusi/PZB-Tastergruppierung
- b Sanden
- c Schleuderschutz
- d Abblendung
- e Zugkraftsteller (nur bei 103 112 und 103 216 bis 103 245)
- f Drehwahlschalter für Fahrsteuerungsauswahl
- g Druckluftpfeife
- h Türblockiereinrichtung (erst ab 2000, auf diesem Bild nicht vorhanden)
- i Leuchtmelder "hohe Abbremsung vorhanden"
- j Leuchtmelder "Hauptschalter" \*<sup>(1)</sup>
- k Leuchtmelder "Fahrbetrieb"  $x^{(2)}$
- l Leuchtmelder "elektrische Bremse Drehgestell 1/2" \*<sup>(2)</sup>
- m Leuchtmelder "Sifa" (bis 2000 rechts vom MFA, ab 2000 links vom MFA)
- In der Realität ist dieser Leuchtmelder für "Ladegerät Hilfsbetriebe". Im Lok-Sim 3d-Führerstand zeigt dieser den Hauptschalterstatus an, welcher sich eigentlich eine Position weiter links befindet.  $\star(1)$
- Die Leuchtmelder "Fahrbetrieb", "elektr. Bremse Drehgestell 1" und "elektr. Bremse Drehgestell 2" sind nur im Stör- und Testfall aktiv. In der Simulation aktivieren sie sich mit Einlegen des Richtungsschalters und erlöschen mit Einlegen des Hauptschalters.  $\star$ (2)

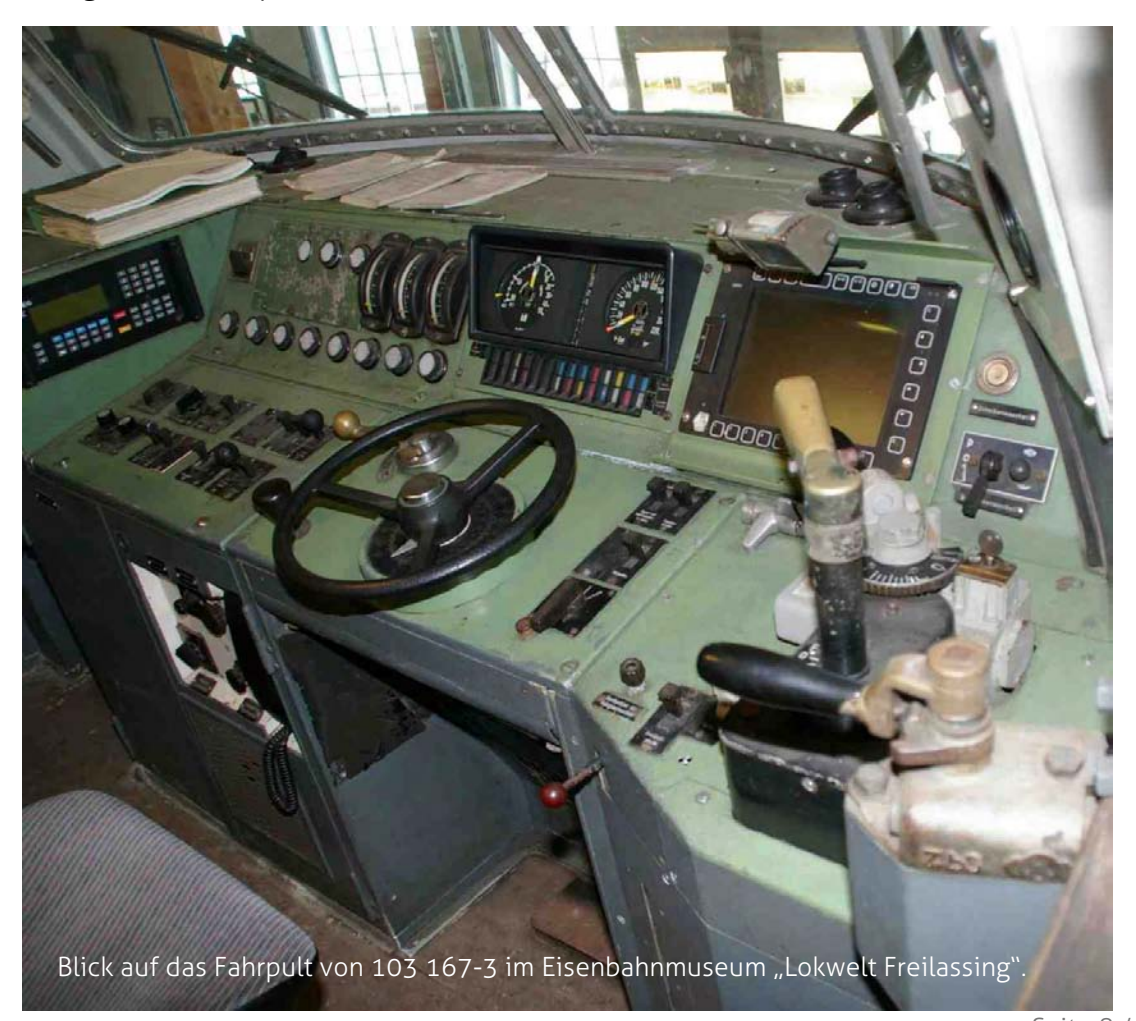

#### Das Multifunktionsarmaturenmodul

Alle Lokomotiven der Baureihe 103 waren ursprünglich mit der Linienzugbeeinflussung der Bauart LZB 100 ausgestattet. Dieses Gerät wurde von Siemens für die ET-420-Triebwagen entwickelt, um auf der Stammstrecke der S-Bahn München einen möglichst geringen Zugabstand (bis zu 1000 m) einhalten zu können. Erst mit der Entwicklung der BR 103 erkannte man die Bedeutung dieses Nachführgeräts führ höhere Geschwindigkeiten. Es wurde im Führerstand hinter dem Handrad positioniert, sodass es – wie die Motorstromanzeigen bei den Einheitsloks – im unmittelbaren Blickfeld des Lokführers war. Das System wurde zur LZB 80 überarbeitet, die sich etablieren konnte. Dabei wurde die Grundfunktion der Linienzugbeeinflussung beibehalten, die Darstellung von horizontalen Balken aber auf digitale Anzeigen und einem vertikalen Balken verlegt. Man entwickelte das sogenannte Multifunktionsarmaturenmodul (MFA-Modul), welches den Geschwindigkeitsmesser mit der LZB 80 und der Anzeige für Zug- und Bremskraft vereinigt. Ebenso wurden die wichtigsten Leuchtmelder, hauptsächlich für PZB und LZB, integriert. Das Segment ersetzte das alte Nachführgerät und wurde somit ebenfalls hinter dem Handrad platziert. In den 1980er Jahren wurden alle Serienlokomotiven der BR 103 umgerüstet, das Modul wurde zum Standard und fand immer wieder in leicht abgewandelten Formen Verwendung in allen neu entwickelten Lokomotiven (z. B. Baureihe 120 oder die weit später aufgekommene 101). Auch ältere Fahrzeuge, wie die Baureihen 111 oder 151, auf welche die DB damals nicht verzichten konnte, wurden nachträglich umgerüstet. Zur Jahrtausendwende zogen in neuen Triebfahrzeugen Multifunktionsdisplays (MFD) in die Führerstände ein, die das ältere MFA-Modul ablösten. Die Grundfunktion blieb allerdings auch hier erhalten, die Daten werden nur über einen moderneren Weg der Darstellung den Triebfahrzeugführer vermittelt.

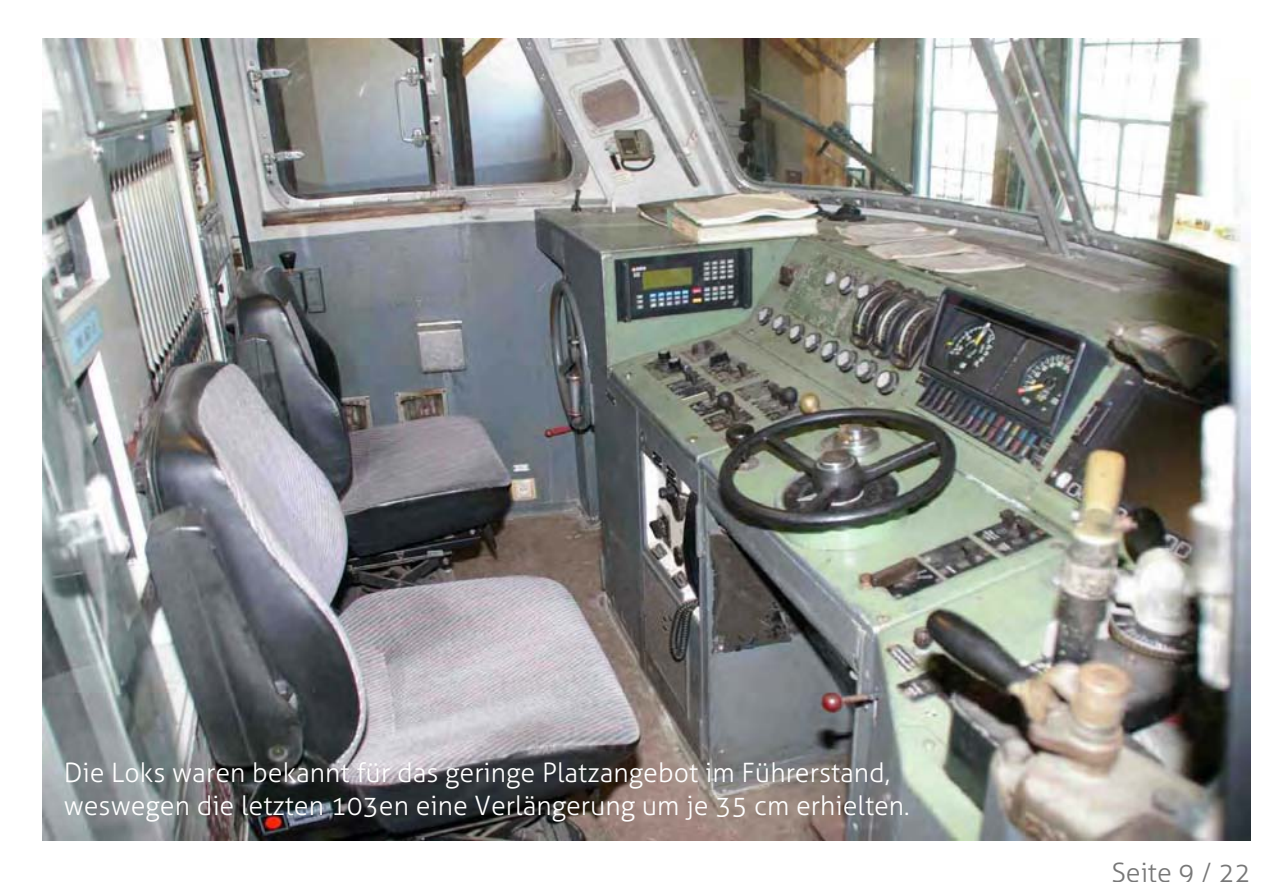

Für LokSim 3d sind derzeit nur Führerstände der 103 mit MFA-Modul nachgebildet. Die Besonderheiten dieses Anzeigensegments bei dieser Baureihe werden im Folgenden, ebenfalls mithilfe von Ziffern, kurz erläutert.

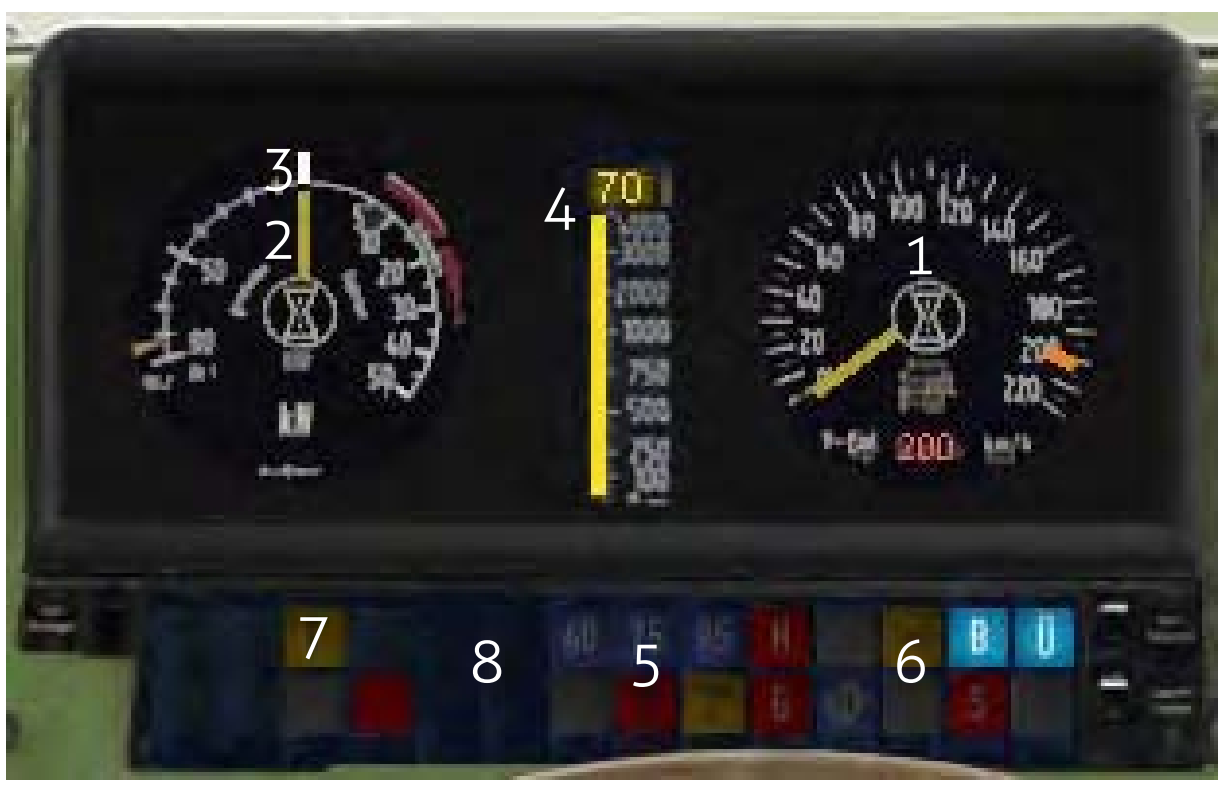

Das Multifunktionsarmaturenmodul in der Simulation im LZB-Betrieb

- 1 Geschwindigkeitsmesser mit LZB-V-Soll und LZB-Ziel-V-Soll
- 2 Zugkraft (kN pro Fahrmotor) und elektrische Bremskraft (kN) Drehgestell 1
- 3 Anzeige Schleudern und elektrische Bremskraft (kN) Drehgestell 2<sup>\*(3)</sup>
- 4 LZB-V-Zielentfernung (maximal 7000 m)
- 5 PZB-Leuchtmeldergruppierung
- 6 LZB-Leuchtmeldergruppierung
- 7 Leuchtmelder Türstatus für Nahverkehr (in der Realität und Simulation inaktiv)
- 8 Fahrstufenanzeige (auf diesem Bild nicht vorhanden)  $x^{(4)}$
- Die beschriebene Funktion des Außenzeigers kann derzeit nicht nachgestellt werden und ist aus diesem Grund inaktiv.  $\div(3)$
- Durch die Beschädigung des Schaltwerks im AFB-Betrieb erhielten wenige Fahrzeuge ein neues, das einen Abgang für eine Fahrstufenanzeige hatte, die mit Glühdrähten funktionierte. Sonst wird die aktuelle Ist-Fahrstufe dem Lokführer über das Drehspuleninstrument der Motorspannung vermittelt, welche bei Lokomotiven mit Anzeige im MFA-Modul stillgelegt wurde.  $\cdot$  (4)

# Steuerung des Fahrzeugs

# Nachlauf-, Auf/Ab-Steuerung und AFB

Als Triebfahrzeugführer einer 103 hat man grundsätzlich drei Möglichkeiten, das Schaltwerk anzusteuern. Die herkömmlichste ist die Nachlaufsteuerung, bei der – wie bei den Einheitsloks – die Fahrstufe (0 bis 39) über das Handrad eingestellt wird und das nachlaufende Schaltwerk auf die erwünschte Stufe aufschaltet. Über den rechts vom Handrad angeordneten Drehwahlschalter kann die Notsteuerung bedient werden. Dabei gibt es drei Stellungen: "Auf", bei der das Schaltwerk aufwärts schaltet, "Fahrt", bei der die aktuelle Fahrstufe gehalten wird und "Ab", bei der das Schaltwerk abwärts schaltet.

Die dritte Möglichkeit besteht über eine indirekte Ansteuerung über die automatische Fahr- und Bremssteuerung (AFB). Die 103 war die erste Lok der Deutschen Bundesbahn mit dieser Einrichtung, welche den Komfort für den Triebfahrzeugführer heben sollte. Hierbei wird der Drehwahlschalter in die Stellung "AFB" geschaltet. Nun kann über das Handrad zwischen 30 und 200 Stundenkilometern im Abstand von 5 km/h eine Wunschgeschwindigkeit eingestellt werden. Die Lok schaltet selbstständig auf und beschleunigt bis zur Soll-Geschwindigkeit, welche nach dem Erreichen gehalten wird. Im Fall des Herabsetzens der Geschwindigkeitseinstellung bremst das Triebfahrzeug selbstständig ab und hält beim Erreichen des neuen Betrags diesen wieder. Bei der Einstellung auf 0 Kilometer pro Stunde schaltet das Schaltwerk vollständig ohne zu bremsen ab. In der Realität konnte nur in der Nullstellung die Fahrsteuerung umgeschaltet werden.

Die Fahrt mit AFB setzt einen Schleuder- und Gleitschutz sowie auch eine selbständige Überwachung der Grenzwerte (maximaler Ober- und Motorstrom) voraus. Während der Schleuderschutz über einen Taster ein- und ausschaltbar war, war die Grenzwertüberwachung grundsätzlich aktiv. Aus diesem Grund konnte auf das Anzeigen der Motorströme im Führerraum verzichtet werden. Beide Einrichtung sind unabhängig von der gewählten Fahrsteuerung.

Ab der 5. Bauserie (ab 103 216) wurde ein Zugkraftsteller installiert, um das Schaltwerk im AFB-Betrieb zu schonen. Dieser war von 10 bis 43 kN pro Fahrmotor rasterfrei regulierbar. Dies entspricht etwa 20 bis 80 % der maximalen Anfahrzugkraft. Zudem begrenzte die AFB nun den Oberstrom bei 600 A (in der Simulation derzeit nicht nachgestellt), eine Umrüstung von Maschinen vorheriger Bauserien fand nicht statt. Da dennoch das Schaltwerk zu sehr belastet wurde, entschied man sich 1996 dazu, bei allen 103en die AFB stillzulegen.

In der LokSim 3d-Simulation ist die Notsteuerung nicht nachgestellt. Das Handrad bei Nachlaufsteuerung, bei AFB-Betrieb ohne Zugkraftsteller sowohl auch der Zugkraftsteller selbst (insofern dieser vorhanden ist) werden bei Standardtastenbelegung über **a** und v bedient. Sollte ein Zugkraftsteller installiert sein, wird das Handrad bei AFB-Betrieb ausnahmsweise über < und → angesteuert.

# Trafoumschaltung ab 140 km/h

Außerhalb des für LokSim 3d verwendeten Führerstandsbilds befindet sich der Taster "Trafoumschaltung ab 140 km/h", über den keine andere Elektrolok verfügte. Im normalen Fahrbetrieb standen maximal 10 400 kW Leistung bei 700 A Oberstrom zur Verfügung. Dabei wird die Transformator-Anzapfung mit 501 V verwendet, die allerdings nicht alle Sekundärwinklungen nutzt. Falls die Trafoumschaltung aktiv war wurde ab 140 Stundenkilometer (bis zu dieser Geschwindigkeit brachten die Fahrmotoren konstant ihre Maximalzugkraft) die Leistung aus der 612-V-Anzapfung bezogen und 12 000 kW bei maximal 800 A Oberstrom bereitgestellt. Beim Unterschreiten der Geschwindigkeitsschwelle nutzte man wieder nur den 501-V-Abgang. Durch dieses Prinzip war es der Lok möglich, lange Züge möglichst schnell auf 200 Kilometer pro Stunde zu beschleunigen. Die Trafoumschaltung konnte aktiviert bzw. deaktiviert werden, sobald das Schaltwerk auf Stufe 0 stand.

Im Buchfahrplan war der für den Streckenabschnitt maximal zulässige Oberstromwert eingetragen, der in diesem Fall trotz Grenzwertüberwachung vom Lokführer selbst beachtet werden musste.

Da für die Simulation die Nachbildung dieser Sondereinrichtung nicht möglicht ist, steht einem grundsätzlich die Maximalleistung inkl. der zusätzlichen Leistung zur Verfügung. In den letzten Betriebsjahren wurde die Trafoumschaltung stillgelegt, weswegen ein paar Führerstände nur eine Maximalleistung 10 400 kW aufweisen. Bei den jetzt noch in Betrieb stehenden Fahrzeugen der BR 103 wurde zusätzlich die Leistung auf 9 000 kW gedrosselt.

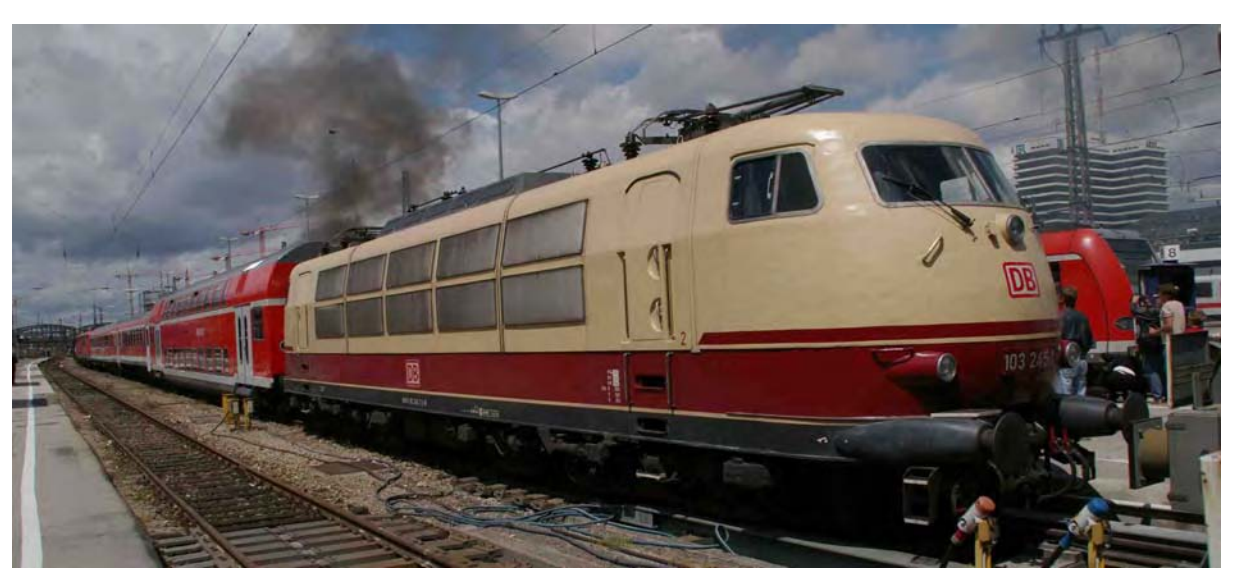

Beim 150-Jahre-Fest des Münchner Hauptbahnhofs war unter anderem 103 245-7 beteiligt, die inzwischen wieder Bundesbahn-Blechkekse trägt und im Plandienst unterwegs ist.

# Türblockiereinrichtung

Wie üblich war bei der Baureihe 103 anfangs eine Türschließeinrichtung installiert, bei welcher die Türen gewöhnlich vom Zugbegleitpersonal geschlossen wurden, aber noch geöffnet werden konnten, bevor der Zug 5 km/h erreichte. Umgekehrt wurde die Blockierung beim Unterschreiten der Geschwindigkeitsschwelle selbstständig unwirksam.

Da es aus diesem Grund immer wieder zu Unfällen kam, wurden die 103en im Jahr 2000 mit einer Türblockiereinrichtung ab 0 km/h (TB 0) ausgestattet. Die Türen werden weiterhin im Regefall vom Zugbegleitpersonal geschlossen, sind allerdings sofort blockiert. Dem Triebfahrzeugführer wird der Türstatus nicht angezeigt, es ertönt nur ein akustisches Signal zur Bestätigung, dass der Schließvorgang abgeschlossen ist. Die Türöffnung übernimmt der Lokführer. Beim Unterschreiten von 33 km/h wird zur Erinnerung an die Türenfreigabe ebenfalls das Signal ausgesendet. Aus dem Führerstand erfolgt die Steuerung über einen Taster nahe des Führerbremsventils. Bei Taststellung nach vorne werden die Türen geschlossen, nach hinten geöffnet. Eine hintere Raststellung ist auch vorhanden, in welcher die TB 0 abgeschaltet ist.

Seit 2003 ist die TB 0 in Deutschland vorgeschrieben. Im LokSim 3d-Führerstand ist zur Nachbildung der TB 0 eine Türverriegelung installiert, bei der der Triebfahrzeugführer entriegeln und verriegeln muss. Ebenso bewegt sich der Taster nur nach vorne. Bei normaler Schließeinrichtung wurde keine Türsteuerung eingerichtet.

# Zugheizung

In der Simulation ist es möglich, die Zugheizung ein- und auszuschalten. Da eine solche Funktion derzeit nicht eingerichtet werden kann, wurde dies über das Fernlicht realisiert. Zur korrekten Nachbildung muss die Zugheizung erst eingeschalten werden, sobald das normale Spitzenlicht aktiviert wurde. Umgekehrt sollte vor Abschalten des Spitzenlichts die Zugheizung deaktiviert werden. Dabei ist der Status am jeweiligen Drehspuleninstrument erkennbar. Selbstverständlich ändert sich die Lichtstärke dabei nicht.

# **Elektrik und Mechanik**

# **Schaltwerk**

In den ersten beiden Vorserienlokomotiven fand ein Hochspannungsstufenschalter mit 40-stufigem Sprunglastschalter Verwendung. Dieser arbeitet als lastlos schaltender Kreiswendeschalter nahezu verschleißfrei. Das Umschalten auf eine andere Fahrstufe erfolgt mithilfe eines Überschaltwiderstands. Hingegen dazu erhielten E 03 003 und 004 bereits ein inzwischen entwickeltes und als W 40 T bezeichnetes thyristorunterstützes Stufenschaltwerk, das ebenfalls verschließfrei arbeitet und bei allen Serienlokomotiven zum Einsatz kam. Dieses ist ölgefüllt, um den Funkenabriss zu vermeiden, man hört es dadurch im Führerraum nicht. Die Ansteuerungsarten des Schaltwerks vom Lokführer finden Sie im Kapitel "Steuerung des Fahrzeugs - Nachlauf-, Auf/Ab-Steuerung und AFB"; Seite 10.

# Transformatoren

Während in der Vorserie der Transformator mit der Bezeichnung WFR 1223v/15 verwendet wurde, kamen in der Serie Transformatoren des Typs WFUR 1563v/15 zum Einbau. Dieser hat eine maximale Eingangsspannung von bis zu 17,5 kV und 1000-V-Anschlüsse für die Zugheizung. Die maximale Fahrmotorspannung beträgt 645 V, für Hilfsbetriebe gibt es Anschlüsse mit 175, 200 und 275 Volt. Der 800-V-Anschluss wird nicht belegt. Die Kühlung erfolgt mit Zwangs-Ölumlauf, bei den Sekundärwicklungstemperaturen 135 °C und 150 °C bekam der Triebfahrzeugführer jeweils eine Warnmeldung.

# Fahrmotoren

Bei der Entwicklung der zwölfpoligen Reihenschlusskommutator-Fahrmotoren der 103<sup>0</sup> mit der Bezeichnung WB 368/17 stütze man sich stark auf die Einheits-E-Loks und die Baureihe 151, da sich ähnliche Motoren in diesen Triebfahrzeugen bereits bewährt hatten. Sie wurden für die 103<sup>1</sup> weiterentwickelt. Die parallele Verschaltung ermöglicht die Betriebserhaltung der Lokomotive bei Ausfall von einem oder mehreren Motoren. Dabei ist die größte Beanspruchung nicht die Beschleunigung, sondern der Bremsvorgang mit der elektrischen Widerstandsbremse. Bei 200 km/h liegt die Bremsleistung ca. bei 9 800 kW, während eine Stundenleistung von nur 7 080 kW vorliegt. Allerdings brachten die sechs Fahrmotoren für zehn Minuten eine maximale Leistung von 10 400 Kilowatt, mit Trafoumschaltung konnte diese sogar kurzzeitig auf 12 000 kW gesteigert werden. Informationen zur Trafoumschaltung erhalten Sie im gleichnamigen Kapitel auf Seite 11. Bei den jetzt noch in Dienst stehenden Fahrzeugen der BR 103 wurde die gesamte Maximalleistung auf 9 000 kW gedrosselt, um die Motoren und den Transformator zu schonen.

# Bremse

## Elektrische Widerstandsbremse

Die selbsterregende elektrische Widerstandsbremse erreicht 180 kN bei 200 km/h, dies ergibt eine maximale Bremsleistung von 9 800 kW. Im Dauerbetrieb leistet die Widerstandsbremse 4 800 kW. Diese Leistung muss über Bremswiderstände und Lüfter zur Kühlung, welche vom Bremsstrom der Fahrmotoren versorgt werden, abgeführt werden. Dabei dürfen die Bremswiderstände eine Temperatur von 650 °C nicht überschreiten. Sollte dies der Fall sein, wird die Bremsleistung selbstständig verringert. Unterhalb von 40 km/h ist die elektrische Bremse wirkungslos, das Bremsstromrelais betätigt ein Magnetventil und die Druckluftbremse wird wirksam.

Die Widerstandsbremse der beiden Drehgestelle ist vollkommen unabhängig voneinander, so dass selbst beim Ausfall eines Drehgestelles das andere noch weiter arbeitet.

## Elektropneumatische Bremse

Alle Lokomotiven der Baureihe 103 verfügen über eine durchgehende, selbsttätig wirkende, mehrlösige Hochleistungsdruckluftklotzbremse (KE). Hingegen zu den Vorserienmaschinen, die eine als zweistufig ausgeführte KE-PRmZ-Bremse aufweisen, kam bei der 103<sup>1</sup> eine dreistufige Bremse der Bauart KE-GPRmZ zum Einbau. Beide Bauarten verfügen über eine direkt wirkende Zusatzbremse (mZ). Die Druckluftbremse der Lok setzt erst ein, wenn die elektrische Bremse nachlässt. Sie lässt sich sowohl vom Bremssteller als auch von der automatischen Fahr- und Bremssteuerung ansteuern.

In Bremsstellung R wird beim Überschreiten von 75 Kilometern pro Stunde die hohe Abbremsung aktiv. Hierbei kann der Bremszylinderdruck bis zu acht bar betragen. Die Bremsleistung der pneumatischen Bremse erhöht sich somit. Die Einrichtung schaltet sich erst wieder beim Unterschreiten von 55 km/h ab. Der Status wird dem Triebfahrzeugführer über einen Leuchtmelder (links der Heizspannung) im Führerraum angezeigt.

Als große Neuerung gegenüber der 103<sup>0</sup> erhielten die Serienlokomotiven die damals neu entwickelte elektropneumatische Bremse (ep-Bremse), die für Züge mit einer hohen zugelassenen Geschwindigkeit benötigt wird. Dabei handelt es sich um die elektrische Ansteuerung der Druckluftbremse von jedem Wagen im Zugverband, durch welche die Durchschlaggeschwindigkeit wesentlich erhöht wird. Das hat eine beschleunigte und gleichmäßigere Bremswirkung zur Folge. Insbesondere lange Züge können mit kürzerem Bremsweg und nahezu ohne Streckungen im Zug zum Halten gebracht werden. Als Rückfallebene bei Störungen fungiert die konventionelle mechanische Ansteuerung der Druckluftbremse.

# Technische Daten

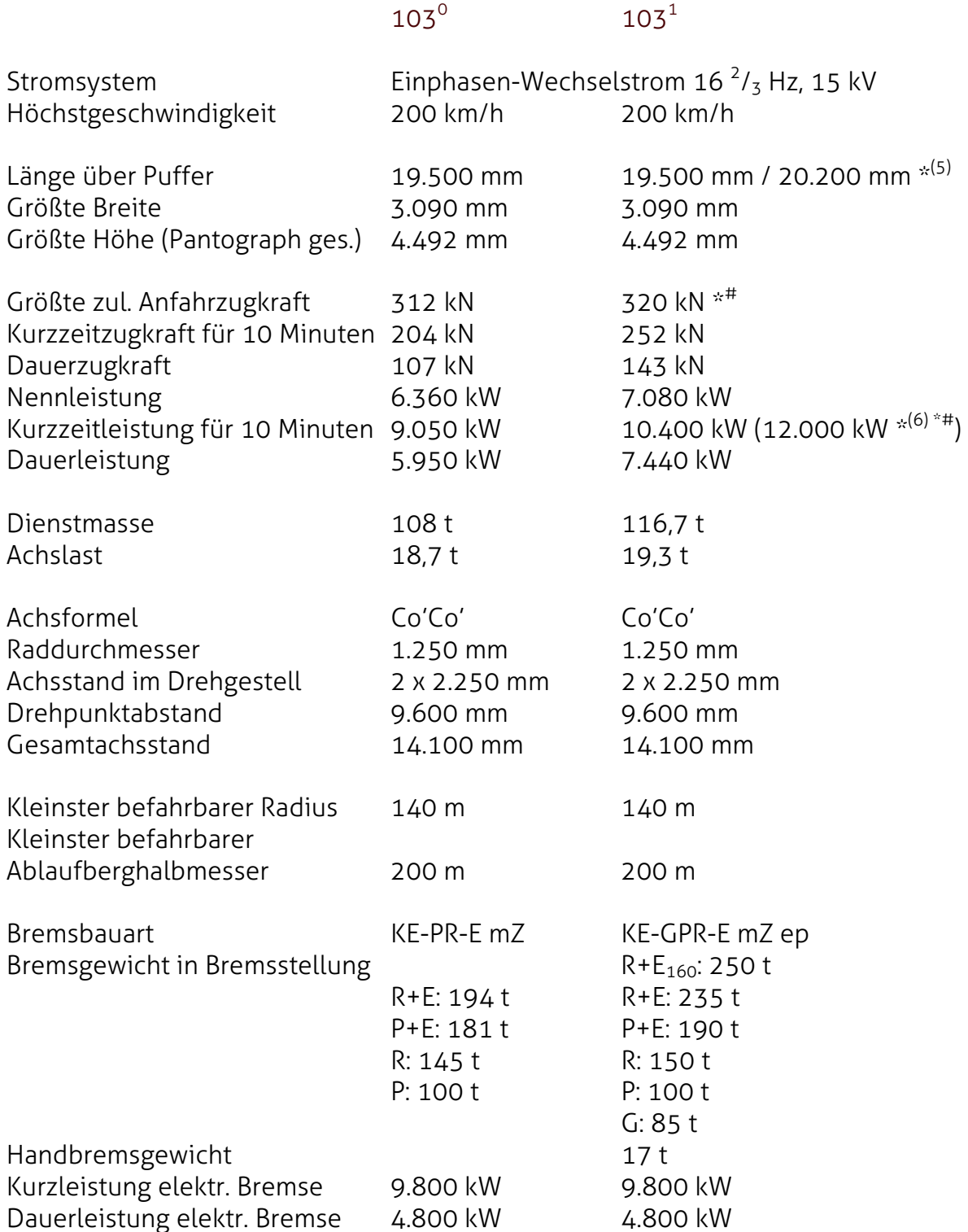

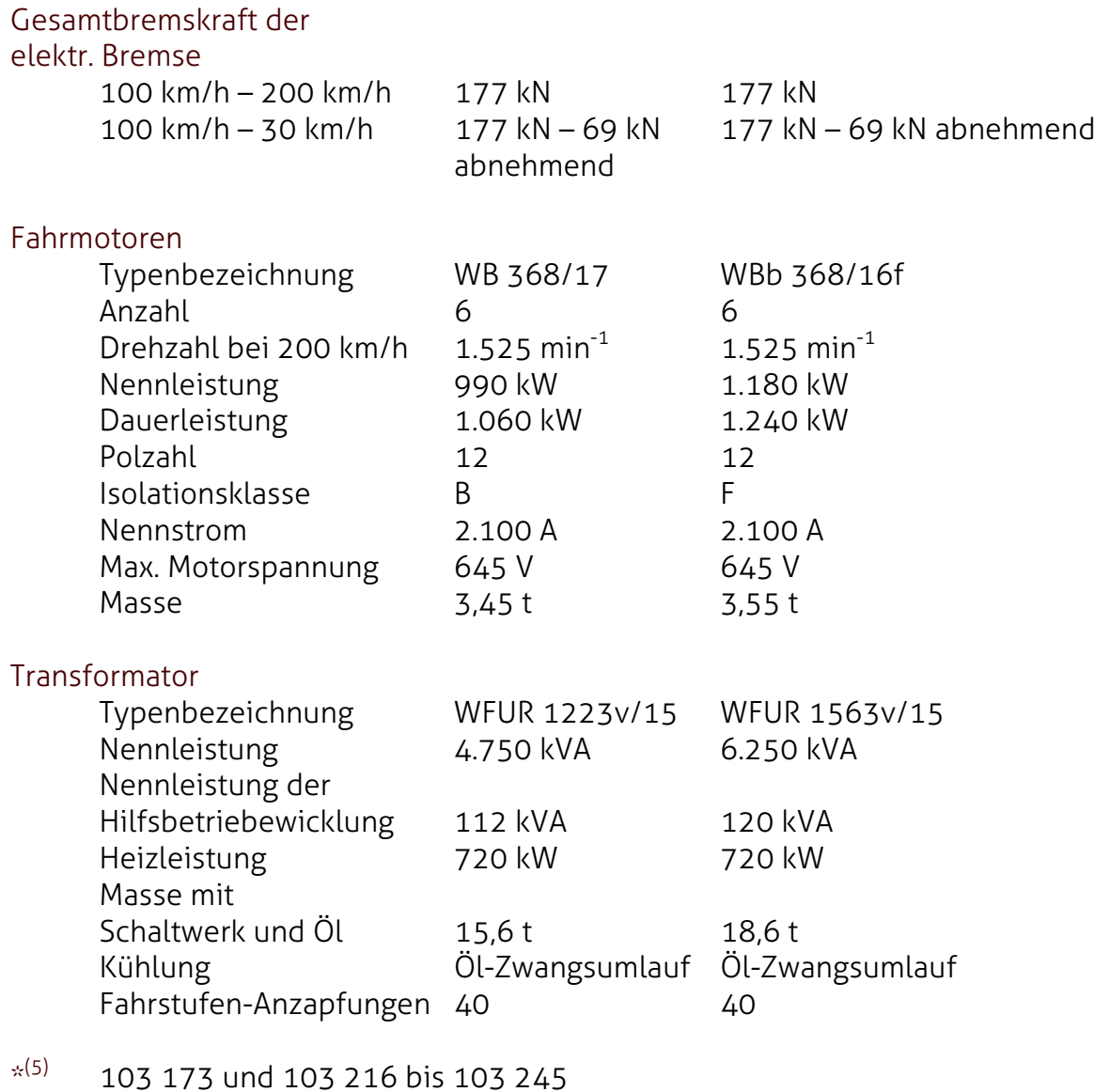

- \*(6) bei Trafoumschaltung
- \*# Im Fall von verschiedenen Daten wurde dieser Wert im Loksim 3d-Führerstand eingetragen.

# **Fahrzeugliste**

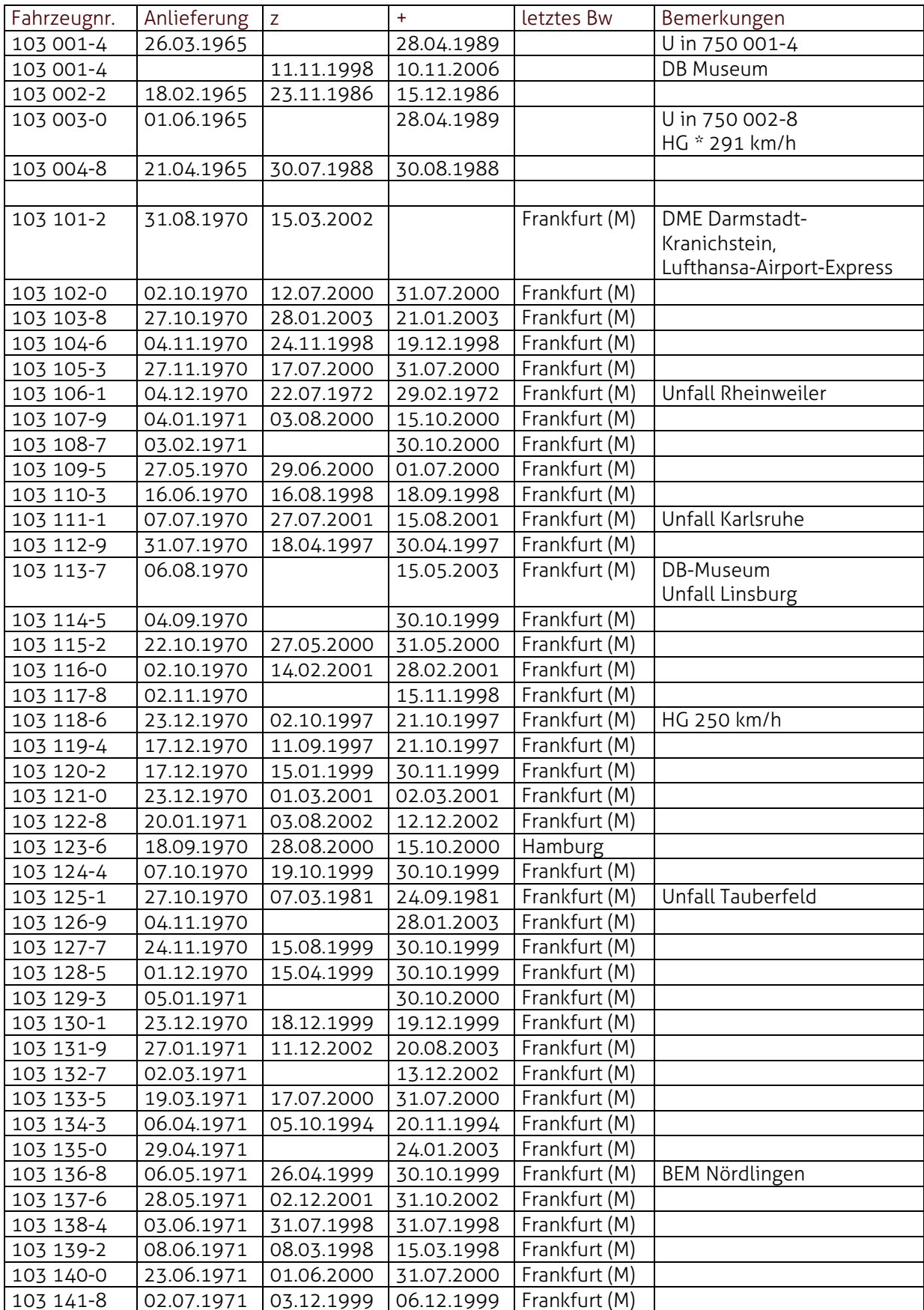

Seite 18 / 22

Die Baureihe 103 ● Beschreibung und Bedienungsanleitung zum LokSim 3d-Führerstand für LokSim-Version 2.8.3 / 2.9.2 ● © Christian Grünwald, 2017

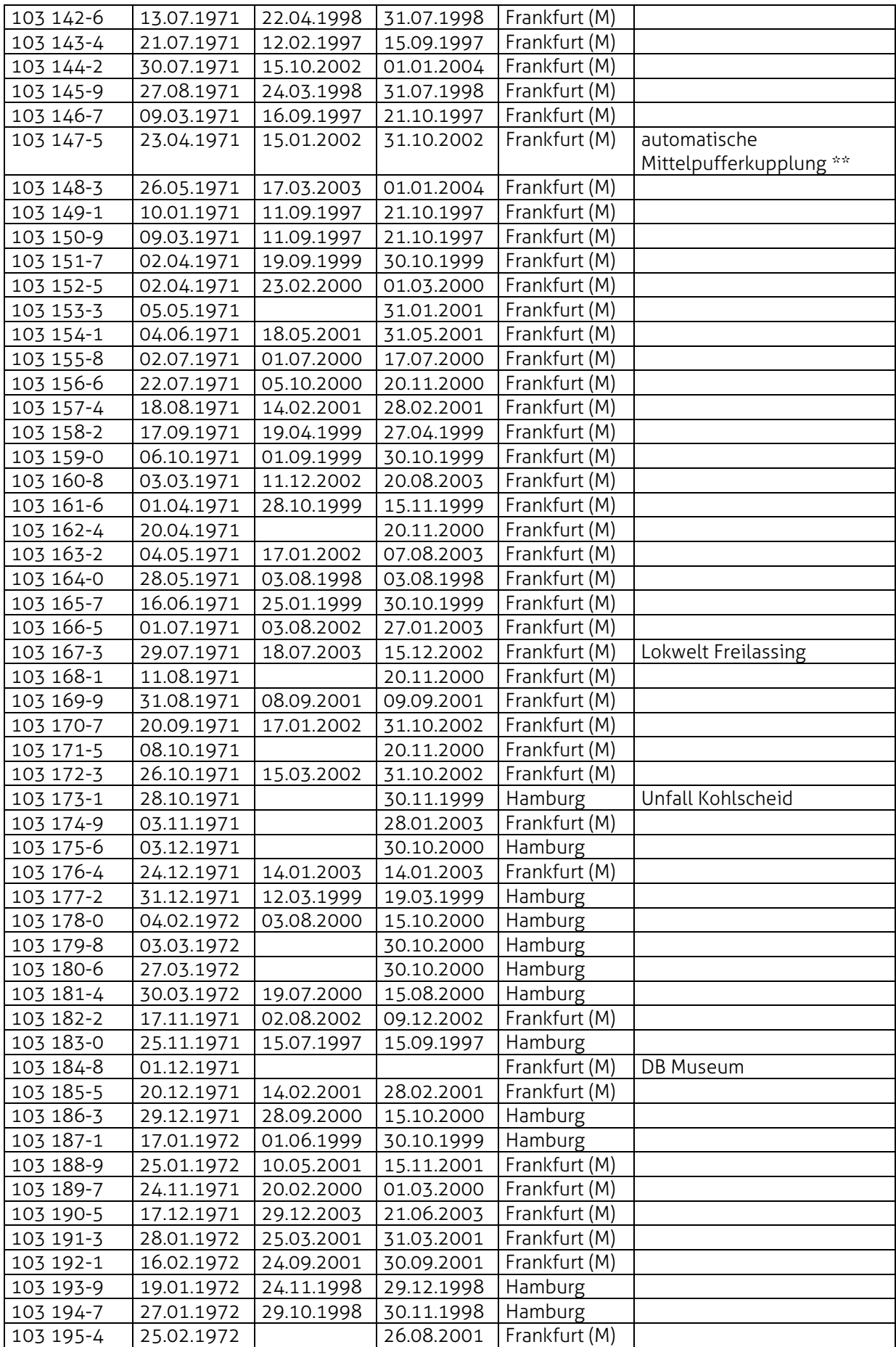

Die Baureihe 103 ● Beschreibung und Bedienungsanleitung zum LokSim 3d-Führerstand für LokSim-Version 2.8.3 / 2.9.2 ● © Christian Grünwald, 2017 Seite 19 / 22

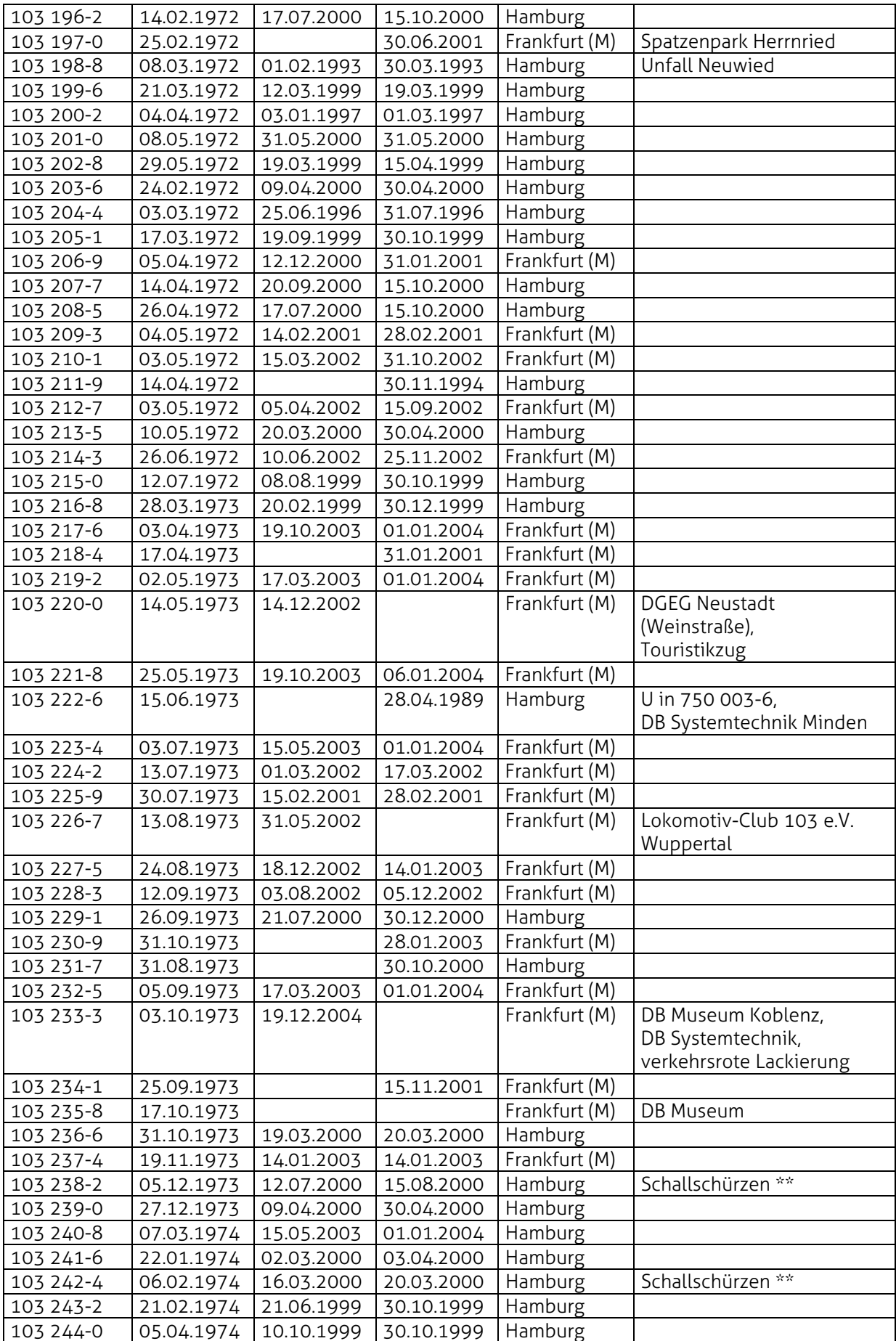

Die Baureihe 103 ● Beschreibung und Bedienungsanleitung zum LokSim 3d-Führerstand für LokSim-Version 2.8.3 / 2.9.2 ● © Christian Grünwald, 2017

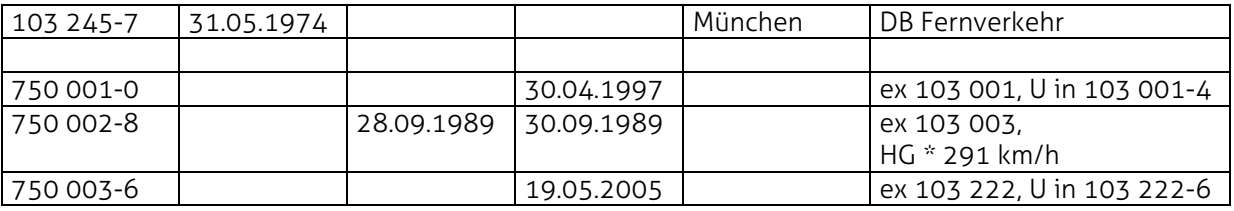

- U Umbezeichnung
- z von der Ausbesserung zurückgestellt
- + ausgemustert
- HG Höchstgeschwindigkeit
- \* schnellste mit einer BR 103 gefahrene Geschwindigkeit
- \*\* wurde nach Versuchen wieder entfernt

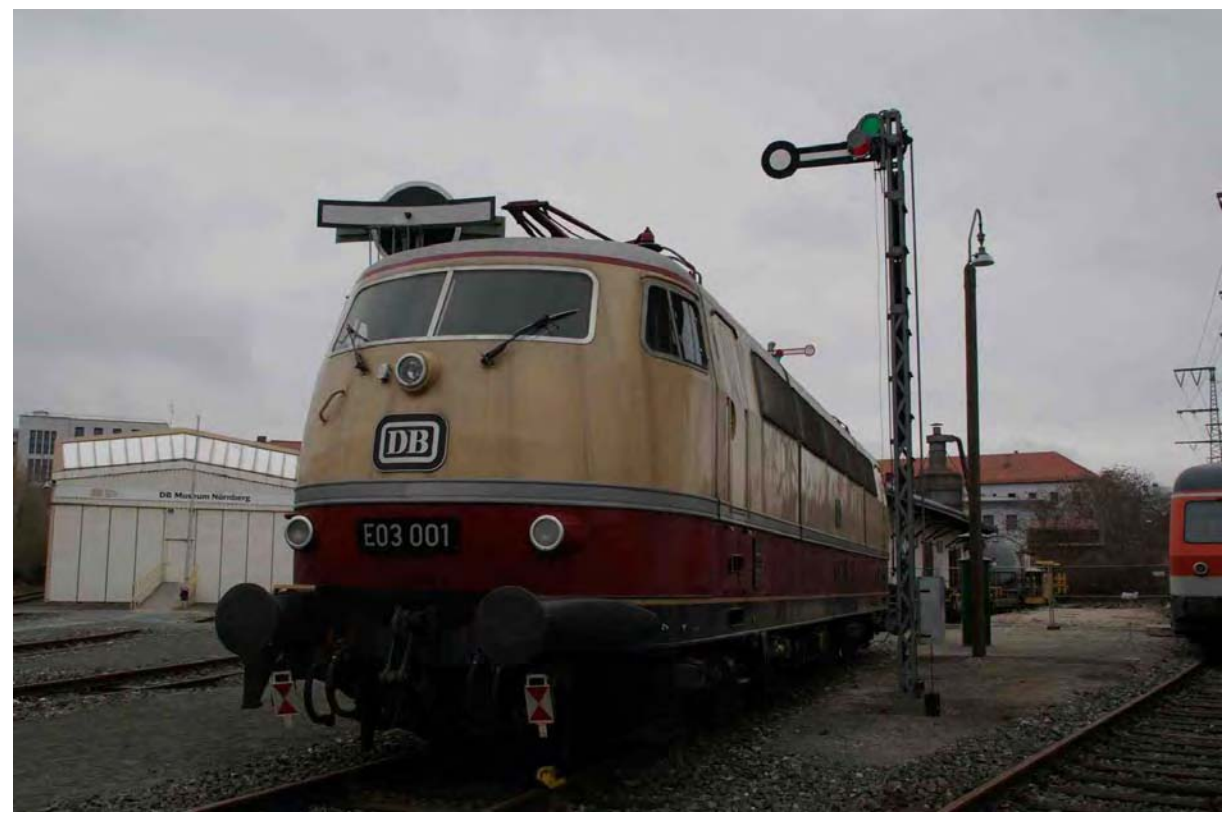

Der Prototyp E 03 001 kann im DB-Museum Nürnberg betrachtet werden. Kurz nach der Aufnahme erhielt sie eine neue Lackierung in Rheingold-Farben.

#### **Nutzungsbedingungen**

# Weitergabe an Dritte

Die Weitergabe an dritte Personen, sowie die Verweisung und Empfehlung des Führerstands der BR 103 ist natürlich gestattet. Sollten die Dateien allerdings ohne Absprache auf einer anderen Website öffentlich zum Download angeboten werden, handelt es sich hierbei um die Verletzung der Nutzungsbedingungen.

## **Quellennachweis**

Aus folgenden Quellen stammen die für diese Beschreibung & Bedienungsanleitung verwendeten Informationen:

- Buch: Michael Dostal – Baureihe 103 – GeraMond

# **Copyright & Danksagung**

Ein besonderer Dank geht an Ulrich Peters und Gerd Siewert für die Unterstützung bei der Erstellung des Führerstands und die Bereitstellung einiger Informationen. Außerdem danke ich Torsten Schulz, der das verwendete Führerstandsbild zur Verfügung stellte.

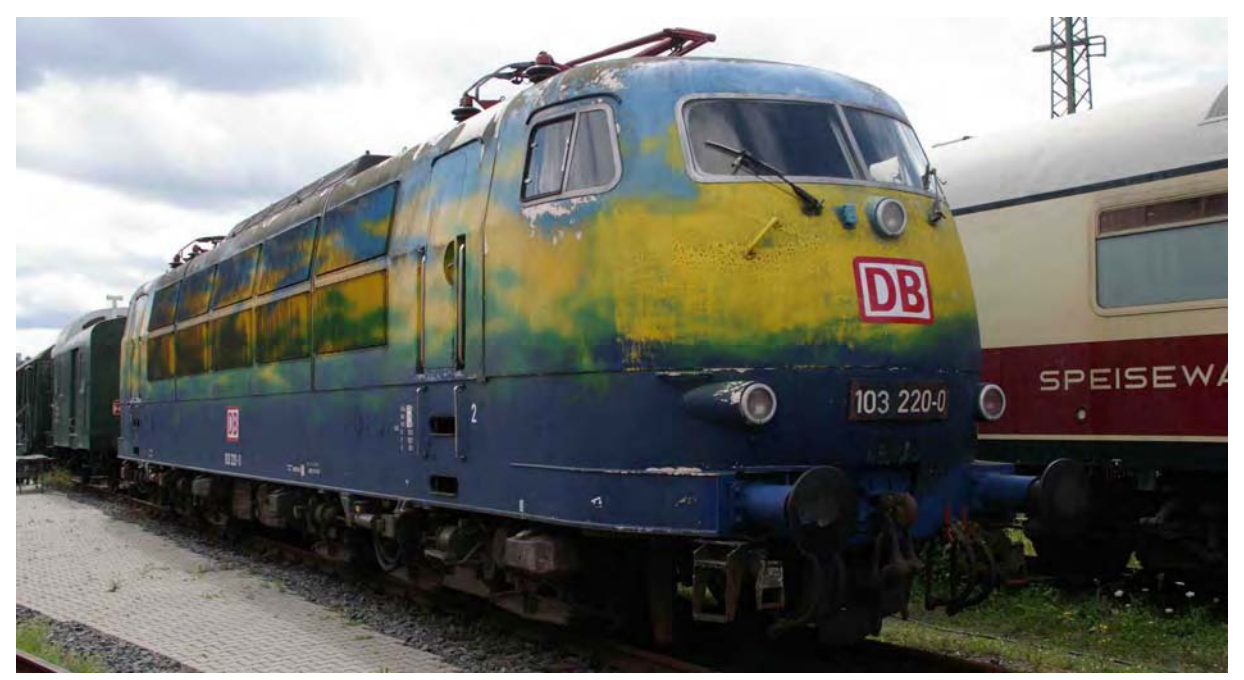

Die wahrscheinlich auffälligste Lackierung trägt 103 220 für den DB-Touristikzug. Derzeit steht sie neben der verkehrsroten 103 233 im DB-Museum Koblenz.

# © Christian Grünwald, 2017